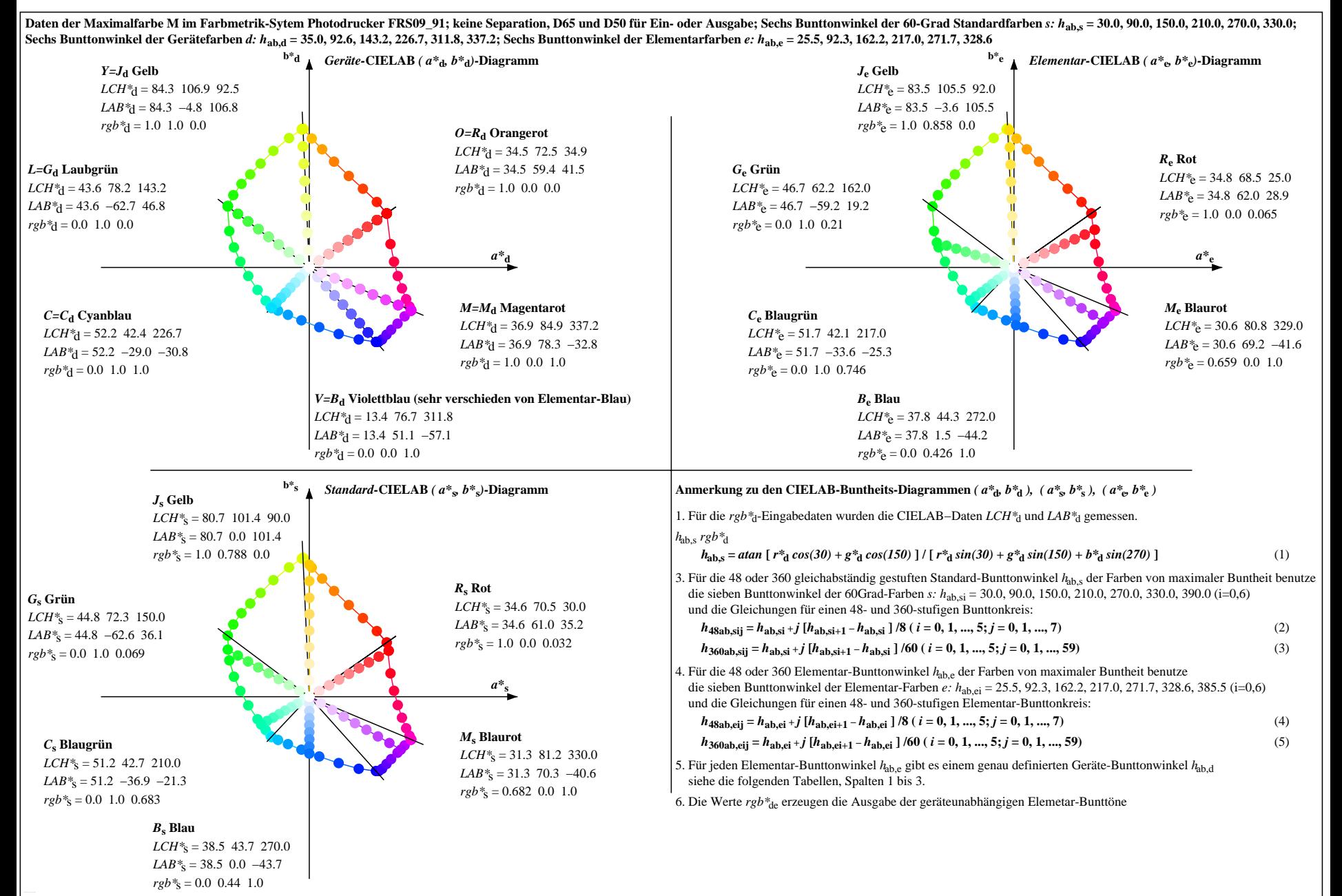

OG340-7N, Seite der Serie 1/20, RX0, D65, XYZnw=0.9, 0.9, 1.6, 77.3, 81.3, 97.5, LAB\*nw=8.2, 1.2, −6.8, 92.2, 0.1, -6.1, nicht adaptiert Ausgabe: Photodrucker FRS09\_91; keine Separation, D65 und D50, Seite 1/20